## **Ejemplo Guión técnico**

## • **ESCENA
10:
EL
RETRATO
DE
NORAH
–
ABRE
TUS
ALAS**

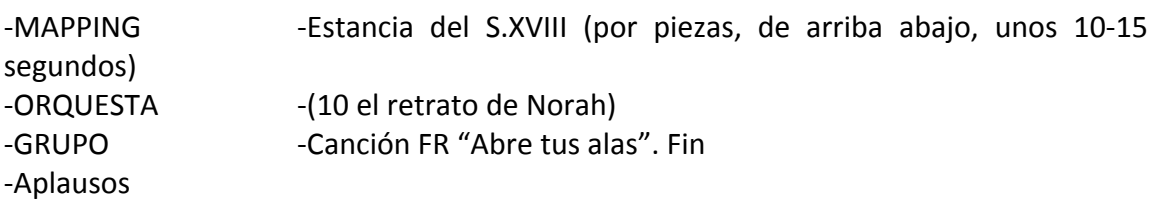

## **TRANSICIÓN
10‐11**

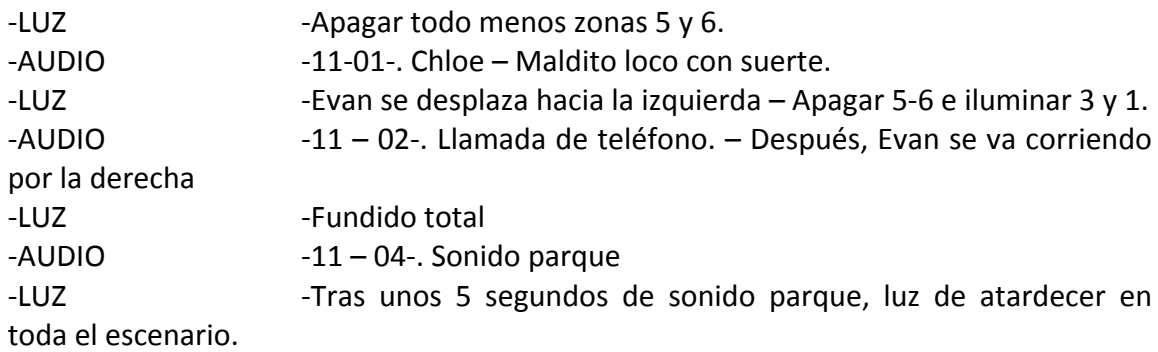

## • **ESCENA
11:
UN
PASEO
A
MEDIA
TARDE
–
ES
POR
TI**

‐Diálogo
Evan
y
Ellen. ‐GRUPO ‐Canción
FR
"Es
por
ti".
Fin
=>
Fundido
total.